Sistemas de Percepción Avanzados

**Curso Académico: ( 2023 / 2024 ) Fecha de revisión: 16-05-2023**

**Departamento asignado a la asignatura: Departamento de Informática, Departamento de Ingeniería de Sistemas y Coordinador/a: SESMERO LORENTE, MARIA PAZ**

**Tipo: Optativa Créditos ECTS : 3.0**

**Curso : 1 Cuatrimestre : 2**

## REQUISITOS (ASIGNATURAS O MATERIAS CUYO CONOCIMIENTO SE PRESUPONE)

Programación en Python

#### OBJETIVOS

Competencias Básicas

CB6 Poseer y comprender conocimientos que aporten una base u oportunidad de ser originales en el desarrollo y/o aplicación de ideas, a menudo en un contexto de investigación

CB7 Que los estudiantes sepan aplicar los conocimientos adquiridos y su capacidad de resolución de problemas en entornos nuevos o poco conocidos dentro de contextos más amplios (o multidisciplinares) relacionados con su área de estudio

CB8 Que los estudiantes sean capaces de integrar conocimientos y enfrentarse a la complejidad de formular juicios a partir de una información que, siendo incompleta o limitada, incluya reflexiones sobre las responsabilidades sociales y éticas vinculadas a la aplicación de sus conocimientos y juicios

CB9 Que los estudiantes sepan comunicar sus conclusiones y los conocimientos y razones últimas que las sustentan a públicos especializados y no especializados de un modo claro y sin ambigüedades CB10 Que los estudiantes posean las habilidades de aprendizaje que les permitan continuar estudiando de un modo que habrá de ser en gran medida autodirigido o autónomo.

#### Competencias generales

CG3 Capacidad proactiva de abordaje y resolución de los problemas planteados bajo entornos nuevos o poco conocidos, dentro del contexto de IoT.

CG4 Capacidad de trabajo en equipo, integrando enfoques multidisciplinares.

CG5 Capacidad de comunicación pública de los conceptos, desarrollos y resultados, relacionados con actividades en IOT, adaptada al perfil de la audiencia.

CG6 Capacidad para la aplicación de los conocimientos adquiridos y de resolver problemas en entornos nuevos o poco conocidos dentro de contextos más amplios y multidisciplinares, con la capacidad de integrar conocimientos.

CG7 Capacidad para saber comunicar (de forma oral y escrita) las conclusiones - y los conocimientos y razones últimas que las sustentan - a públicos especializados y no especializados de un modo claro y sin ambigüedades.

CG8 Capacidad para el aprendizaje continuado, autodirigido y autónomo.

Competencias específicas

CE9 Habilidades de programación y simulación de los sistemas de percepción y control a varios niveles (alto-intermedio-bajo): OpenCV, ROS, Gazebo, etc.

CE10 Habilidad de integrar los diferentes sistemas de percepción y control de procesos tanto desde el punto de vista hardware como software.

# RESULTADOS DEL APRENDIZAJE

El objetivo de esta asignatura es que el alumno domine las técnicas avanzadas de sistemas de percepción y los algoritmos de aprendizaje profundo con imágenes monocular y estero (nubes de puntos), con el fin de implementar aplicaciones reales relacionadas con los propósitos de Internet de las cosas (IoT). Ademas a la capacidad de integrar los diferentes elementos que conforman un sistema de percepción para el control de procesos.

#### DESCRIPCIÓN DE CONTENIDOS: PROGRAMA

- 1. Introducción a la visión por computador
- 1.1. Definiciones y Aplicaciones.
- 1.2. Ópticas, Cámaras digitales, y Sensores 3D.
- 1.3. Elementos de un Sistema de Visión.
- 1.4. Modelo Pinhole y la Proyección de Perspectiva
- 1.5. Imágenes como Funciones
- 1.6. Transformaciones de la Imagen
- 1.7. Espacio de Colores y niveles de gris.
- 1.8. Visión 3D
- 2. Imágenes digitales y nubes de puntos
- 2.1. Filtrado, Eliminación de ruido y Umbralización.
- 2.2. Transformaciones geométricas.
- 2.3. Calibración de Cámaras
- 2.4. Coordenadas homogéneas.
- 2.5. Perspectiva lineal, La matriz fundamental y esencial, homografía, RANSAC y mosaico.
- 2.6. Geometría Epipolar, pose y estéreo.
- 2.7. Nube de puntos y Reconstrucción 3D.
- 3. Extracción de características y segmentación
- 3.1. Detección.
	- 3.1.1. Detección de bordes.
- 3.2. Descripción
	- 3.2.1. Intensidades de píxeles
	- 3.2.2. Histogram of Gradients (HOG)
- 3.3. Detector/Descriptor SIFT
- 3.4. Detección de movimiento y Seguimiento
	- 3.4.1. Flujo Óptico
	- 3.4.2. Seguimiento de Objetos Individuales o Múltiples
- 3.5. Segmentación de región.
- 3.6. Agrupamiento (K-Medias).
- 4. Redes de Neuronas Artificiales
- 4.1. Fundamentos de las Redes de Neuronas Artificiales.
	- 4.1.1. Neuronas Artificiales
	- 4.1.2. Perceptrón Simple
- 4.2. Perceptrón Multicapa
	- 4.2.1. Arquitectura
	- 4.2.2. Regla delta-generalizada: Algoritmo BackPropagation
	- 4.2.3. Capacidad de Generalización
	- 4.2.4. Ejemplos de Aplicación
- 5. Redes de Neuronas Convolucionales
- 5.1. Arquitectura de las Redes Convolucionales
	- 5.1.1. Capas Convolucionales
	- 5.1.2. Capas de Pooling
- 5.1.3. Capas Totalmente Conectadas<br>5.2. Implementación de CNN con TensorFlov
- 5.2. Implementación de CNN con TensorFlow
- 5.3. CNN con Nombre Propio
- 5.4. Herramientas
- 5.5. Aplicaciones prácticas
- 6. Detección de Objetos
- 6.1. Visión por computador y Deep Learning.
- 6.2. Localización de Objetos
- 6.3. Detección de Objetos
	- 6.3.1. Modelos R-CNN
	- 6.3.2. YOLO
- 6.4. Segmentación
- 7. Inteligencia Artificial Creativa
- 7.1. Transferencia de Estilo
- 7.2. GAN: ¿Real o producto de la IA?

#### ACTIVIDADES FORMATIVAS, METODOLOGÍA A UTILIZAR Y RÉGIMEN DE TUTORÍAS

El curso se divide en diferentes actividades formativas de la siguiente forma: -

1. Teoría: clases magistrales, presentaciones de los alumnos, tutorías individuales y trabajo personal del alumno;

orientados a la adquisición de conocimientos teóricos.

2. Prácticas: Sesiones en las aulas de informática, tutorías individuales y trabajo personal del alumno; orientados a la adquisición de habilidades prácticas.

#### SISTEMA DE EVALUACIÓN

La evaluación de la asignatura consta de dos partes, evaluación continua (65%) y el examen final (35%).

- 1. Evaluación continúa basada en trabajos de practicas (30%)
- 2. Evaluación de habilidades y conocimientos (35%).
- 3. Examen final obligatorio (35%).

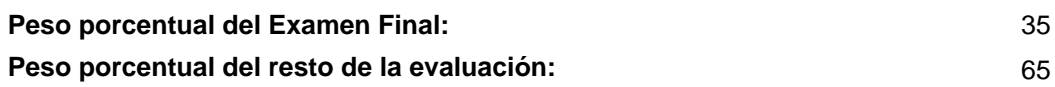

### BIBLIOGRAFÍA BÁSICA

 - Antonio Gulli, Amita Kapoor, Sujit Pal Deep Learning with TensorFlow 2 and Keras - Second Edition, Packt Publishing, 2019

- John C. Russ & F. Brent Neal The image processing handbook, CRC Press, 2018

 - Adrian Kaehler & Gary Bradski Learning OpenCV 3 : computer Vision in C++ with the OpenCV Library , Beijing, China : O'Reilly Media, 2017

- Anil K. Jain Fundamentals of digital image processing , Prentice-Hall International , 1989

- Arturo de la Escalera Visión por computador: fundamentos y métodos, Prentice Hall, 2001

 - Aurélien Géron Hands-On Machine Learning with Scikit-Learn, Keras, and TensorFlow, 2nd Edition, O¿Reilly Media, 2019

- Azriel Rosenfeld, Avinash C. Kak Digital Picture Processing, Morgan Kaufmann, 2014

- Daniel. Lelis Baggio Mastering OpenCV with practical computer vision projects , Birmingham, UK : Packt Pub., 2012

- Dari¿o Maravall Go¿mez-Allende Reconocimiento de formas y visio¿n artificial , Madrid : Ra-Ma, 1993

 - Davies, E. R Computer and Machine Vision: Theory, Algorithms, Practicalities , San Diego: Elsevier Science & Technology, 2012

- Fernando Berzal Redes Neuronales & Deep Learning, Independently published, 2018

- Gonzalo Pajares Martinsanz Visio¿n por computador : ima¿genes digitales y aplicaciones , Madrid : Ra-Ma, 2007

 - Howse, Joseph & Minichino, Joe Learning OpenCV 4 Computer Vision with Python 3: Get to Grips with Tools, Techniques, and Algorithms for Computer Vision and Machine Learning, 3rd Edition , Birmingham: Packt Publishing, Limited, 2020

- Javier Gonza¿lez Jime¿nez Visio¿n por computador , Paraninfo, 2000

- Jordi Torres Deep Learning, Introducción práctica con Keras, Independently published, 2018

 - Mark S. Nixon & Alberto S Aguado Feature extraction & image processing for computer vision , Oxford : Academic, 2012

- Rafael C. Gonzalez & Richard E Wood Digital image processing , Pearson, 2017

- William K. Pratt Digital Image Processing, John Wiley & Sons, Inc., 2007

#### BIBLIOGRAFÍA COMPLEMENTARIA

 - Luca Massaron, Alberto Boschetti, Alexey Grigorev, Abhishek Thakur, Rajalingappaa Shanmugamani TensorFlow Deep Learning Projects, Packt Publishing, 2018

 - Adrian Kaehler and Gary Bradski Learning OpenCV 3: Computer Vision in C++ with the OpenCV Library, O'Reilly Media, 2017

- Matthew Rever Computer Vision Projects with OpenCV and Python 3, Packtpub, 2018

## RECURSOS ELECTRÓNICOS BÁSICOS

- . Introducción a la visión por computador: desarrollo de aplicaciones con OpenCV:

<https://courses.edx.org/courses/course-v1:UC3Mx+ISA.1x+3T2017/course/>

 - . Tutorial para la instalación de Anaconda con Tensorflow : [https://stackabuse.com/installing-tensorflow-on](https://stackabuse.com/installing-tensorflow-on-windows/)[windows/](https://stackabuse.com/installing-tensorflow-on-windows/)

- . Deep Learning. Introducción Práctica con Keras:<https://torres.ai/deep-learning-inteligencia-artificial-keras/>

- . TensorFlow:<https://www.tensorflow.org/>

 - Alexander Amini & Ava Soleimany . MIT 6.S191 Introduction to Deep Learning: <a href="http://introtodeeplearning.com/" target="\_blank">http://introtodeeplearning.com/</a>